## **Steps to Calculating Interval for a partial sum**

1) Type the partial sum into the calculator file

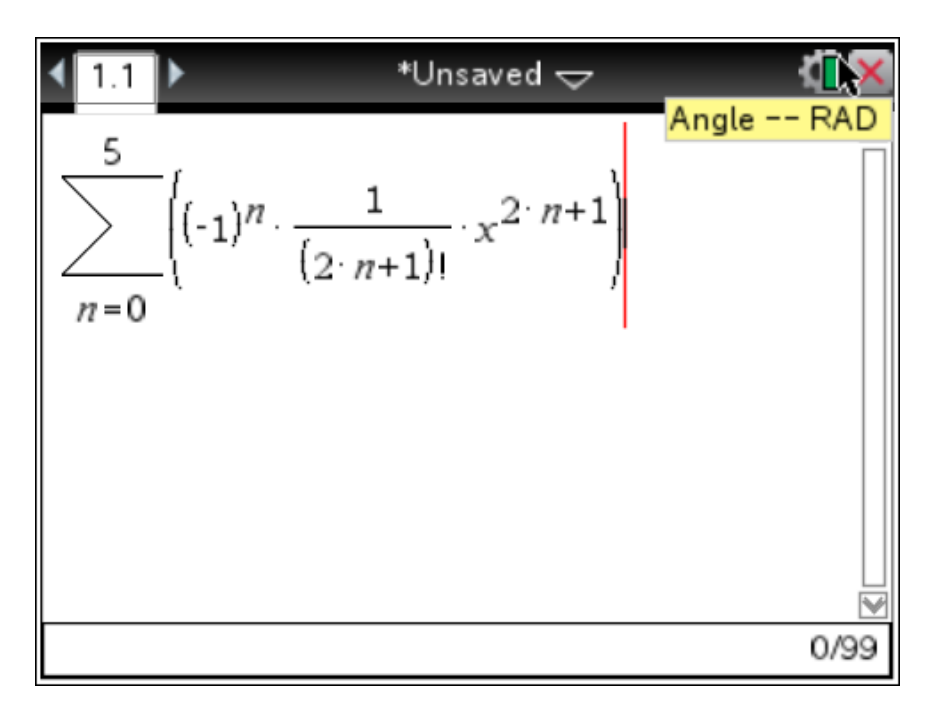

2) Graph the partial sum NOTE: Copy the sum you created above into  $f1(x)$ 

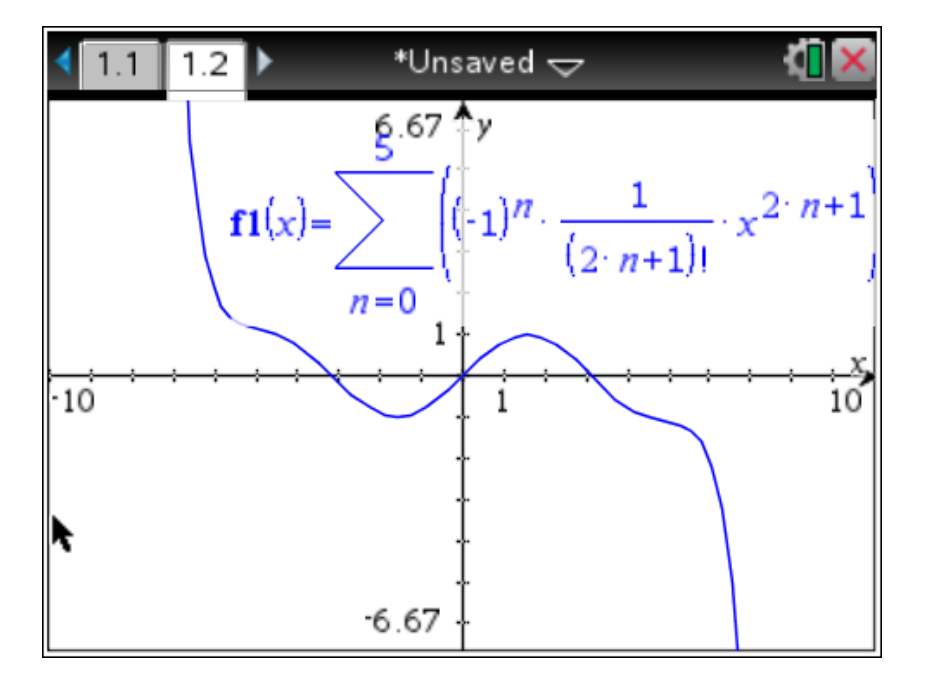

3) Graph the original, unexpanded function – the partial sum on the same coordinate plane in  $f2(x)$ .

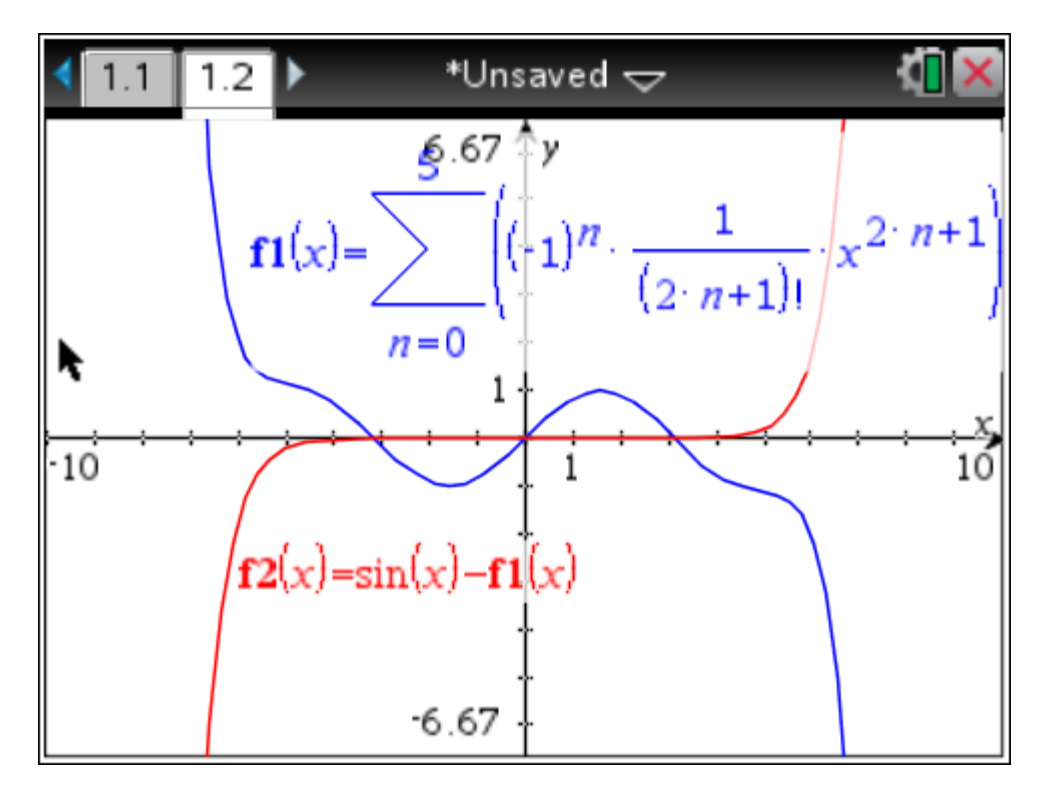

4) Graph the horizontal line  $y = 0.0001$  for f3(x) and find the intersection of f2 and f3

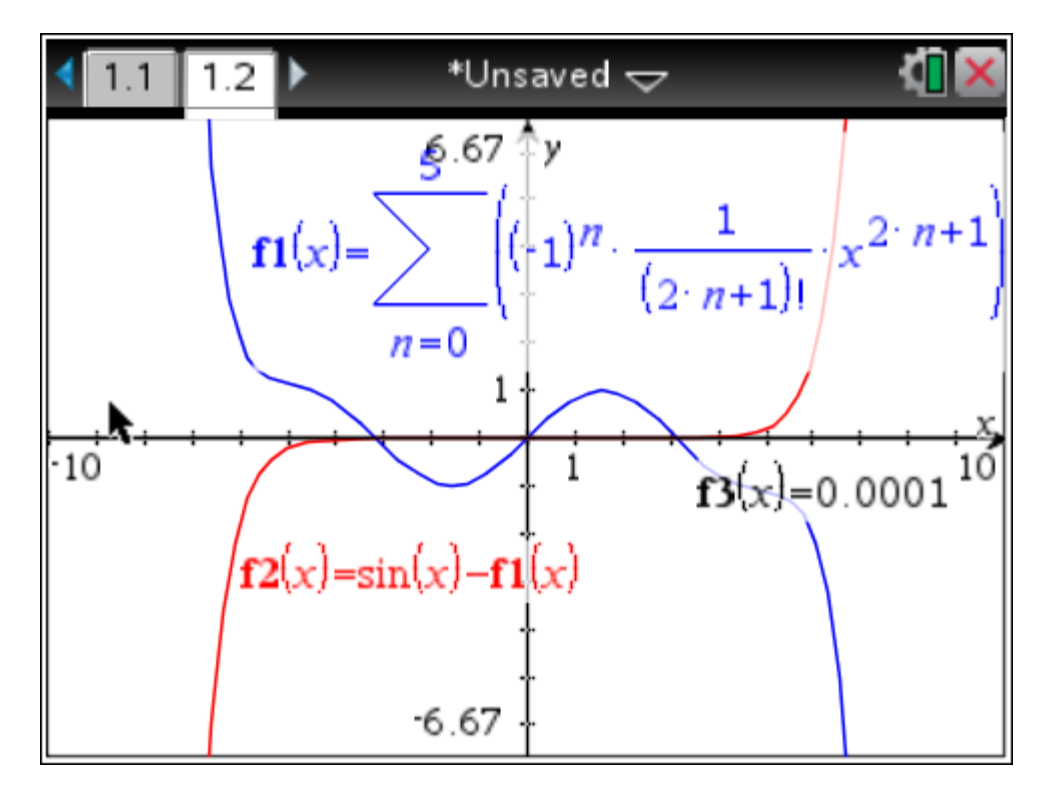

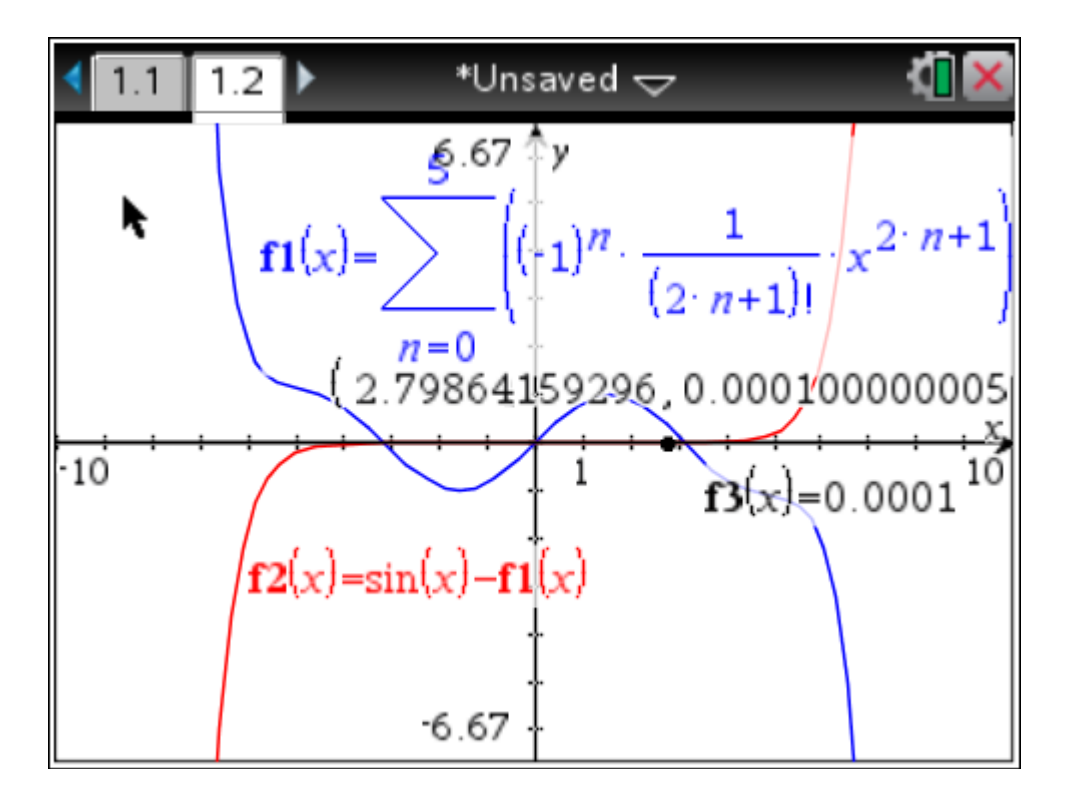

Note the graph is symmetric, so the interval is from -2.799 to 2.799